## **Issues**

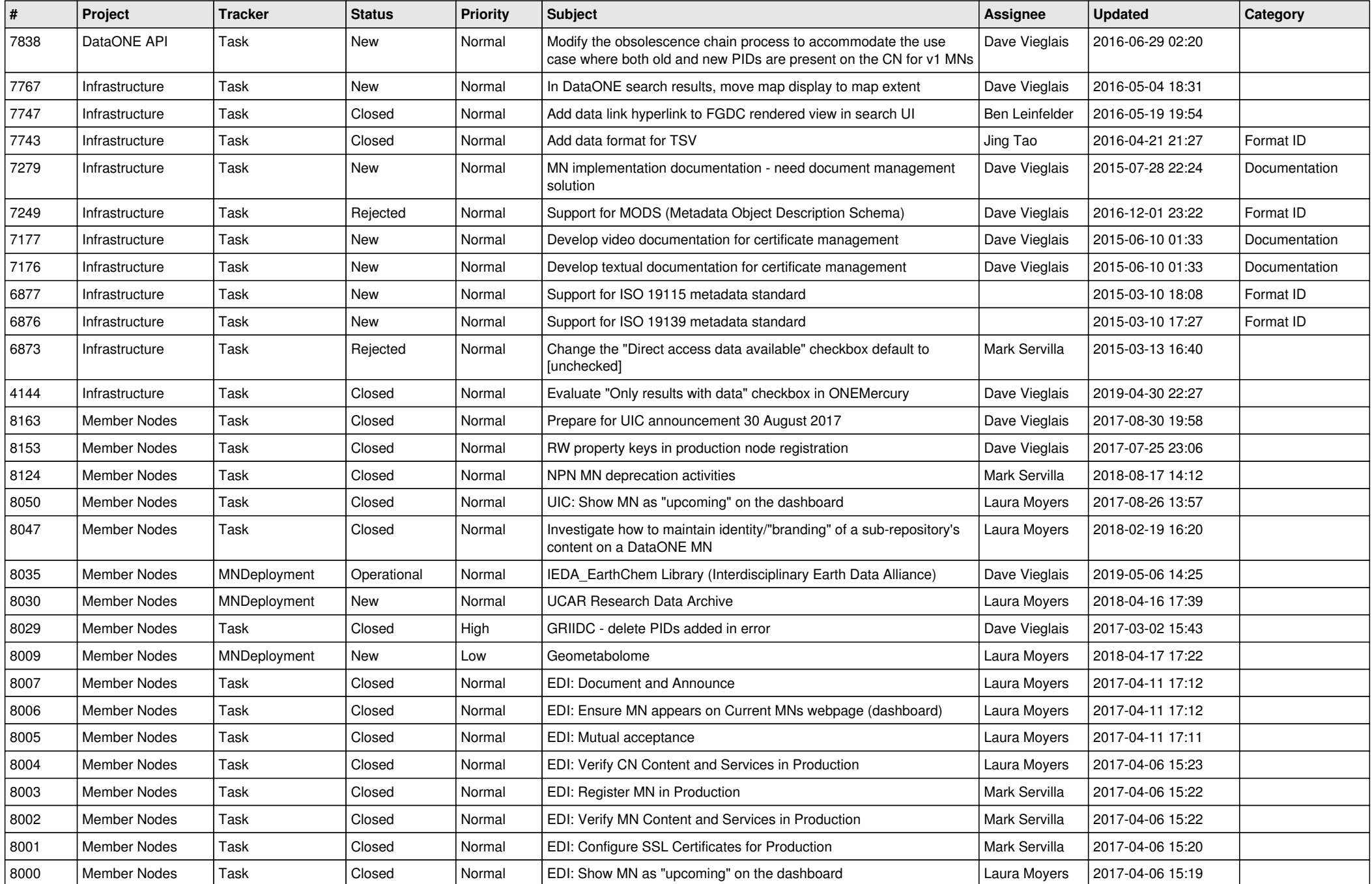

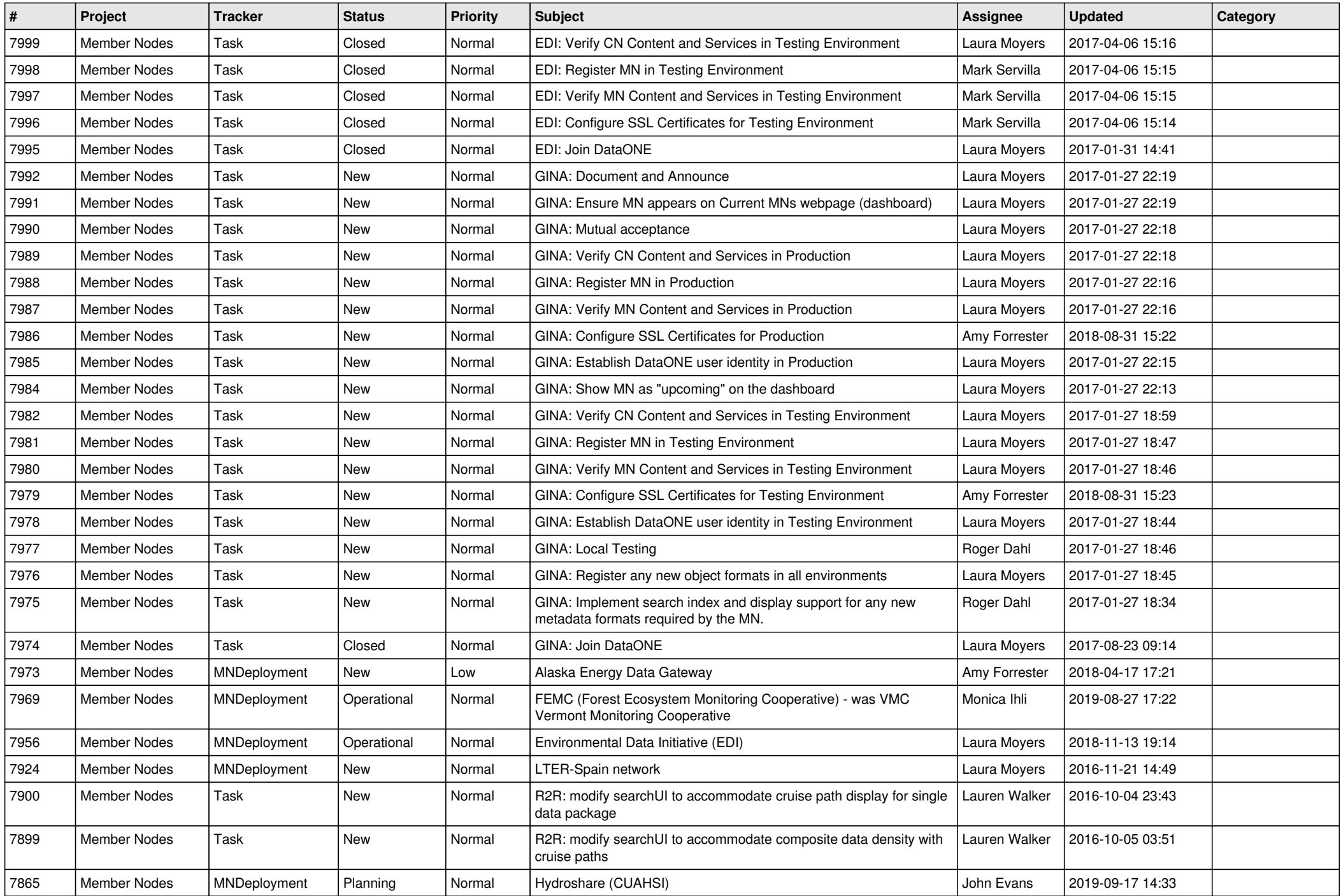

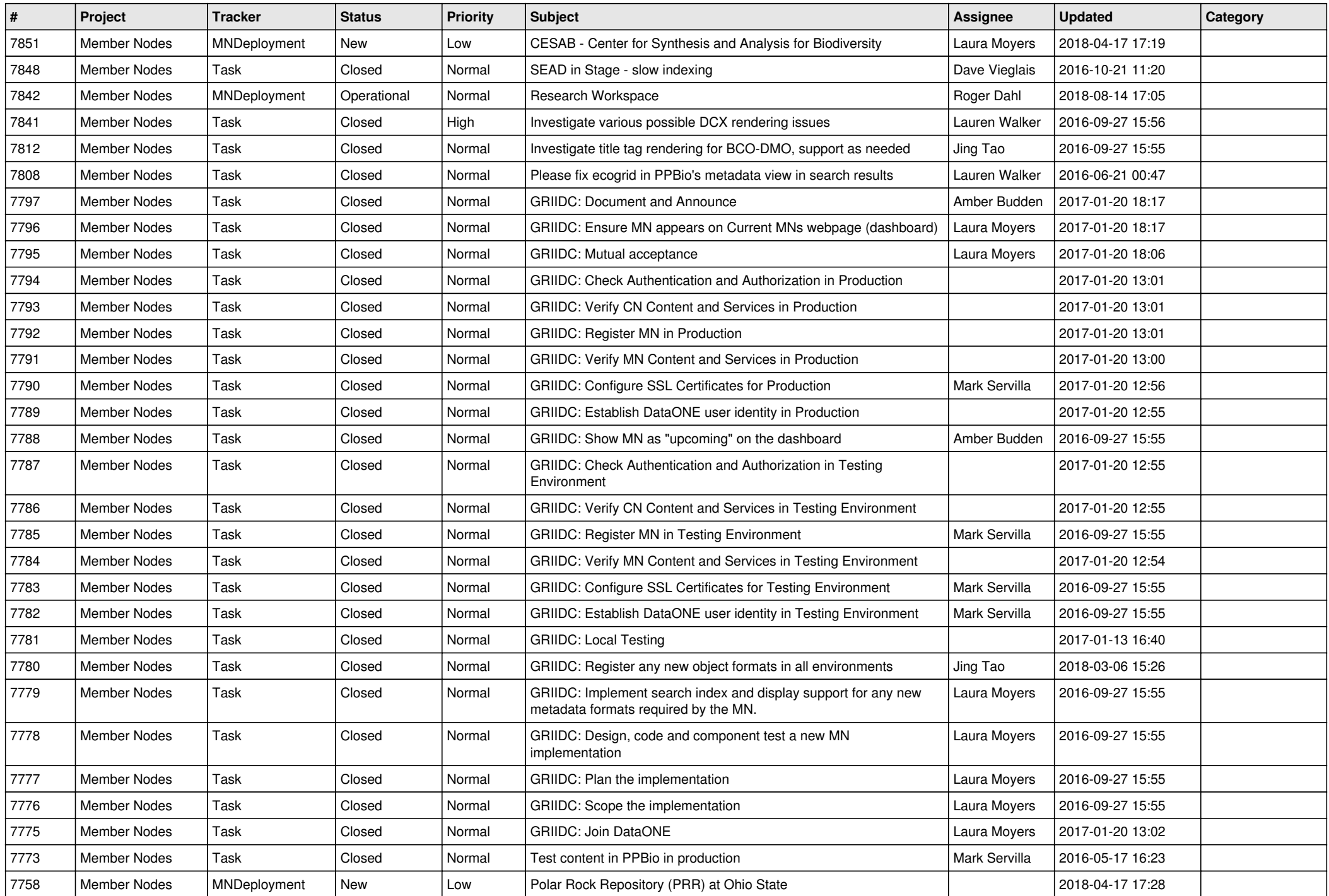

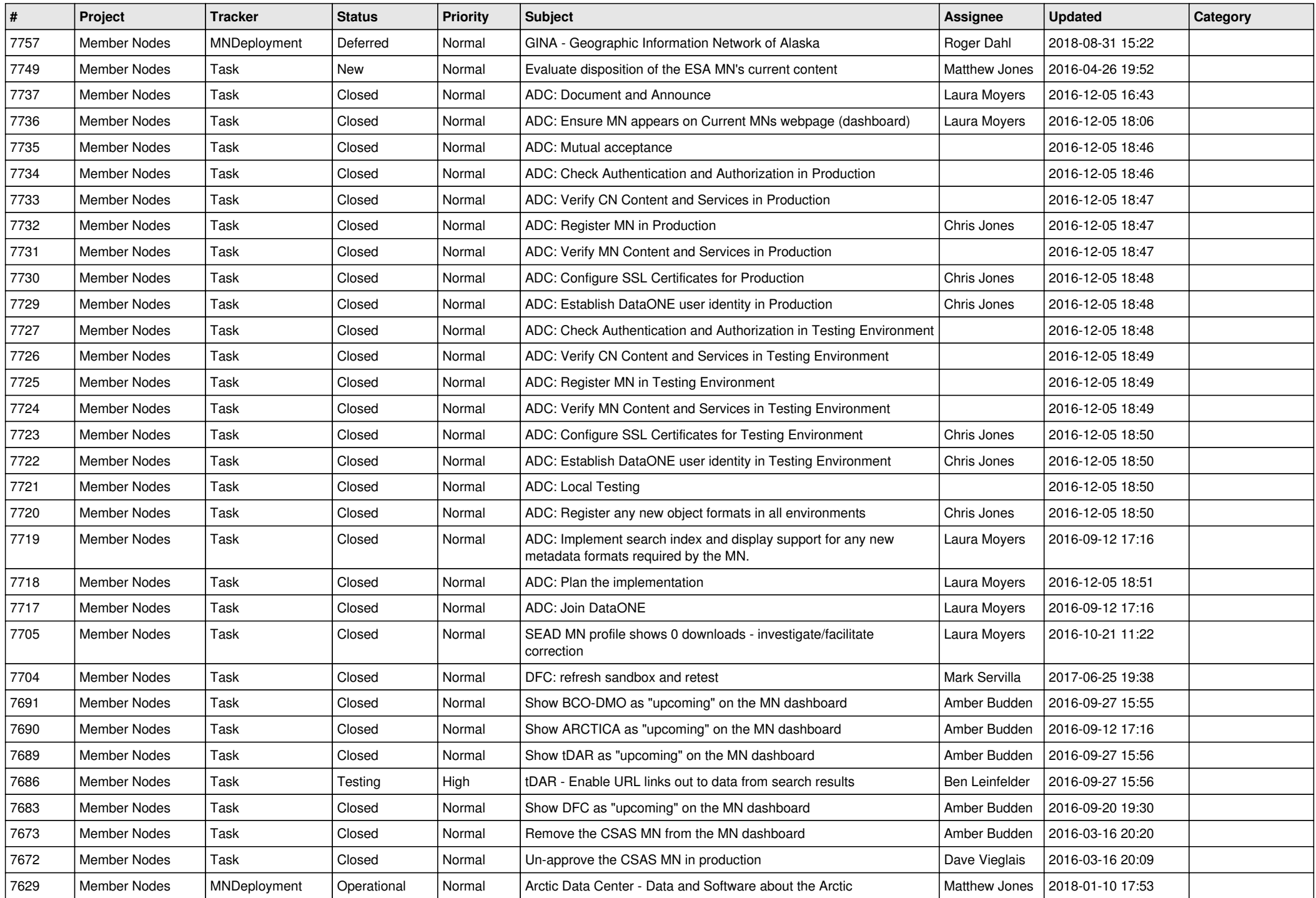

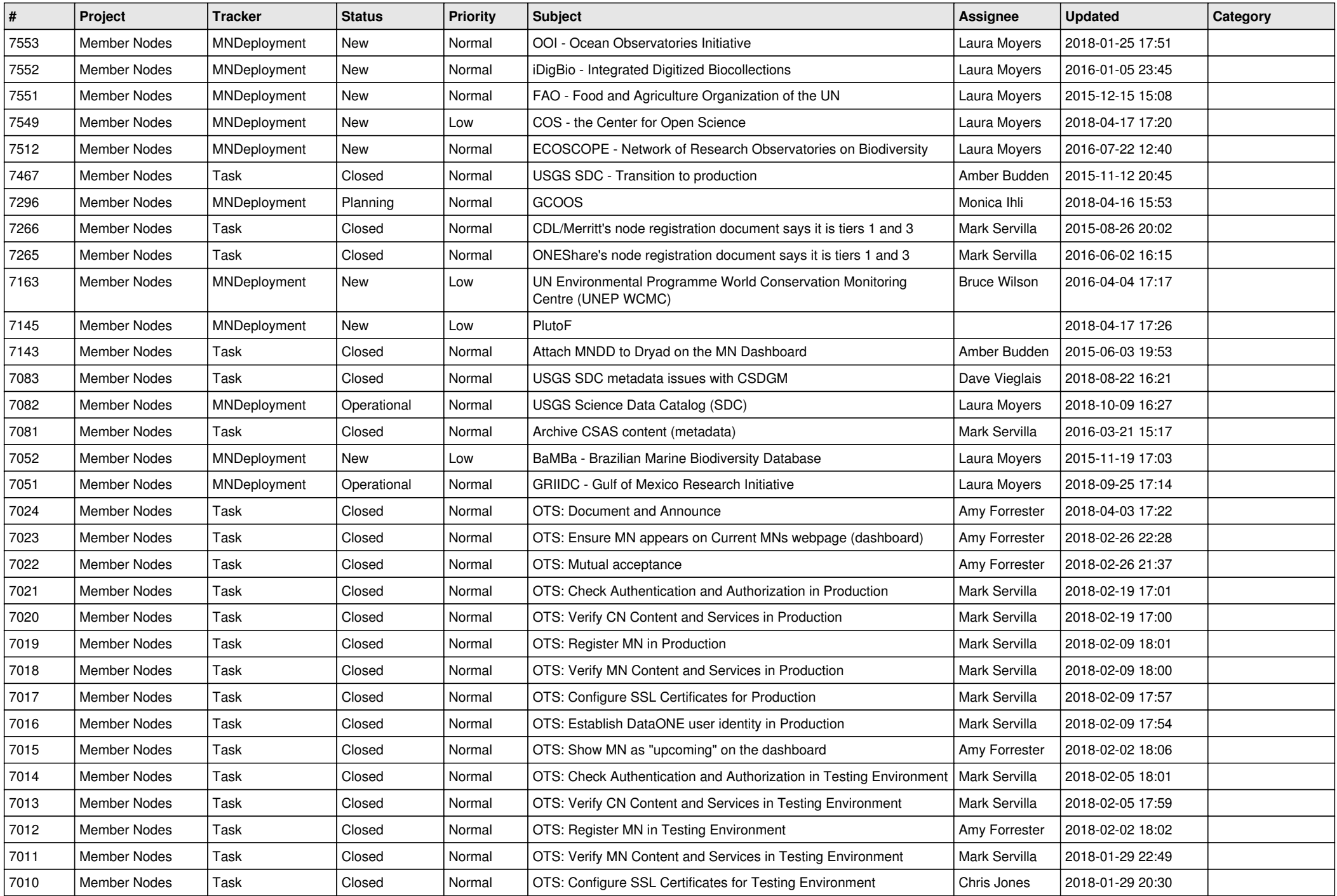

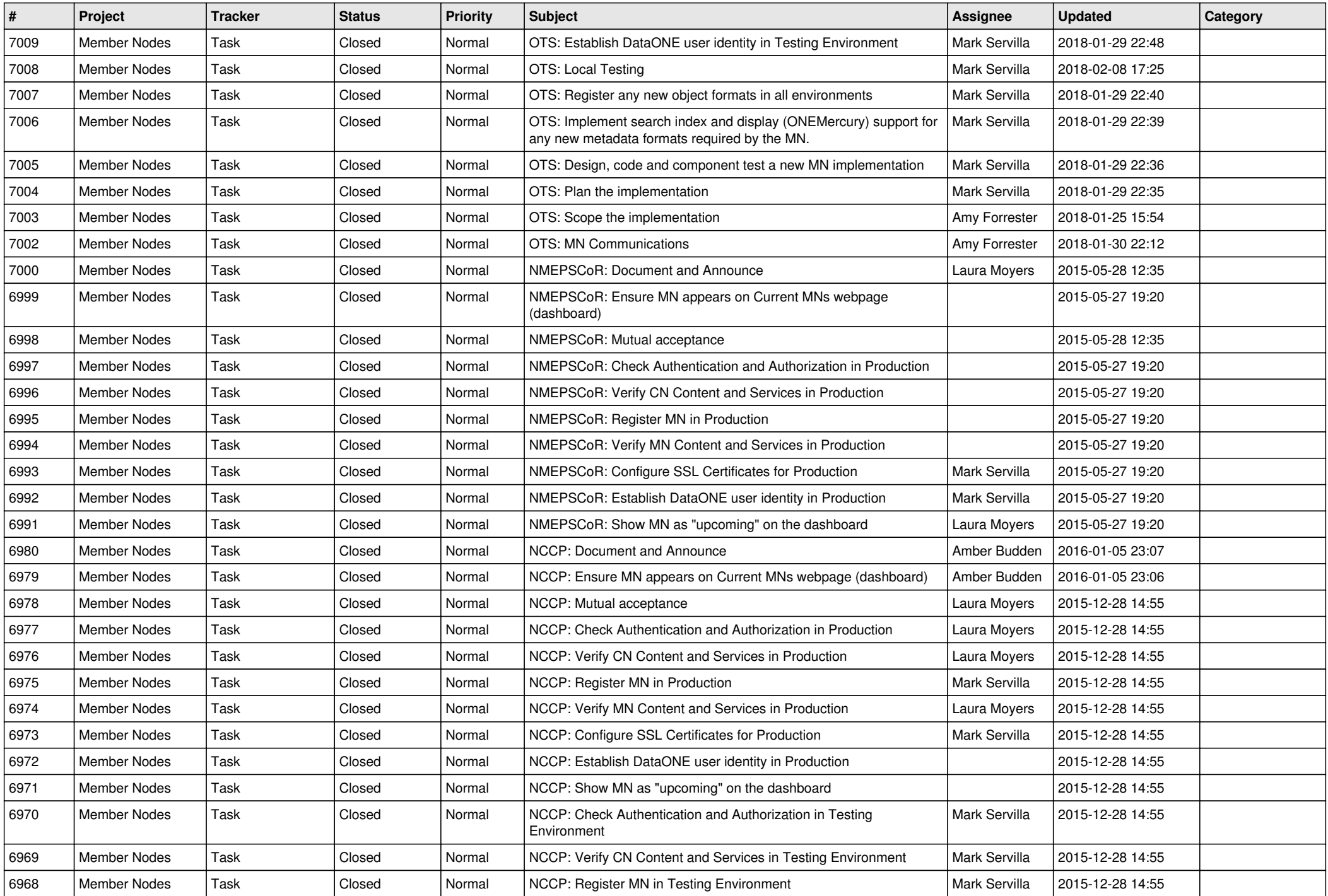

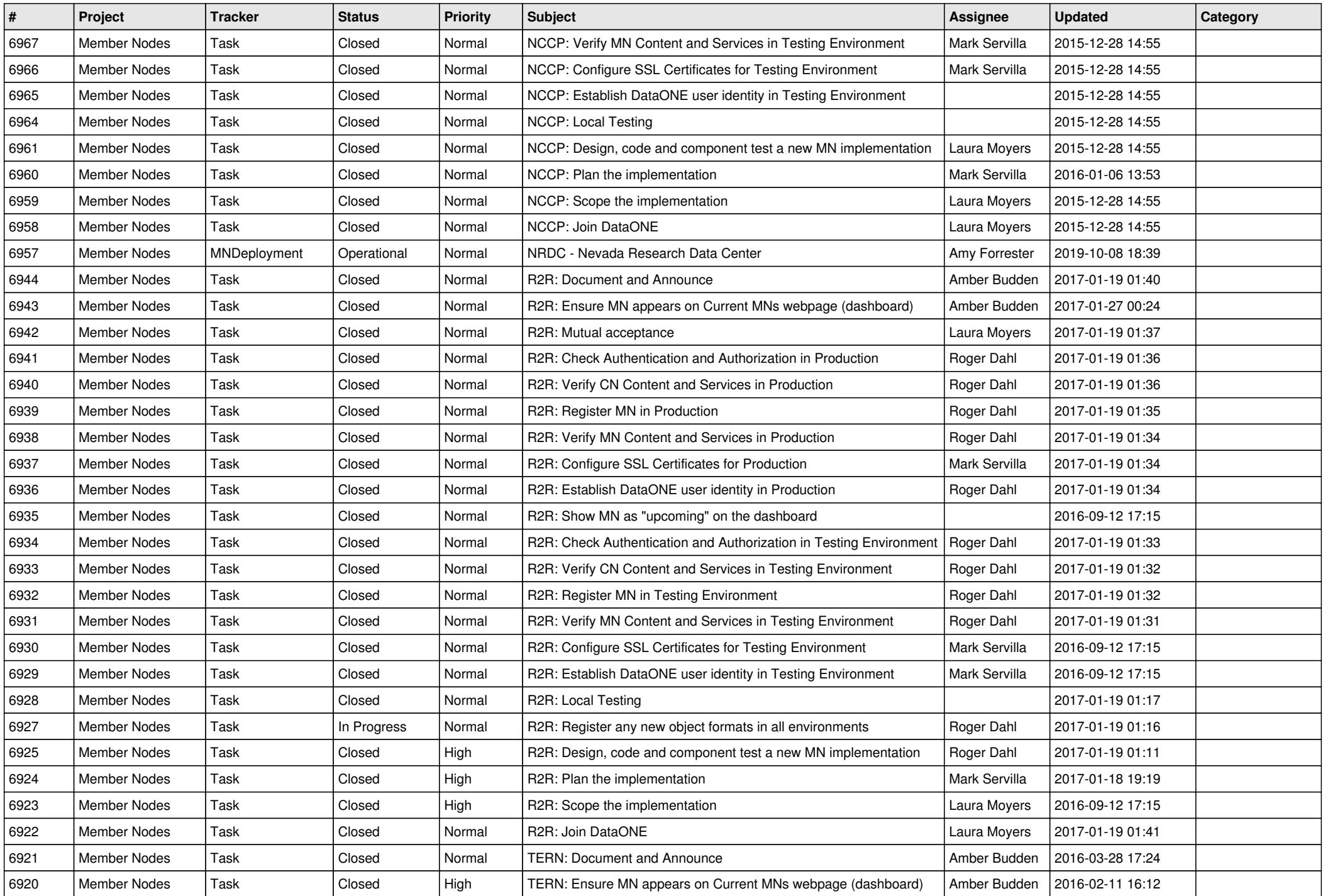

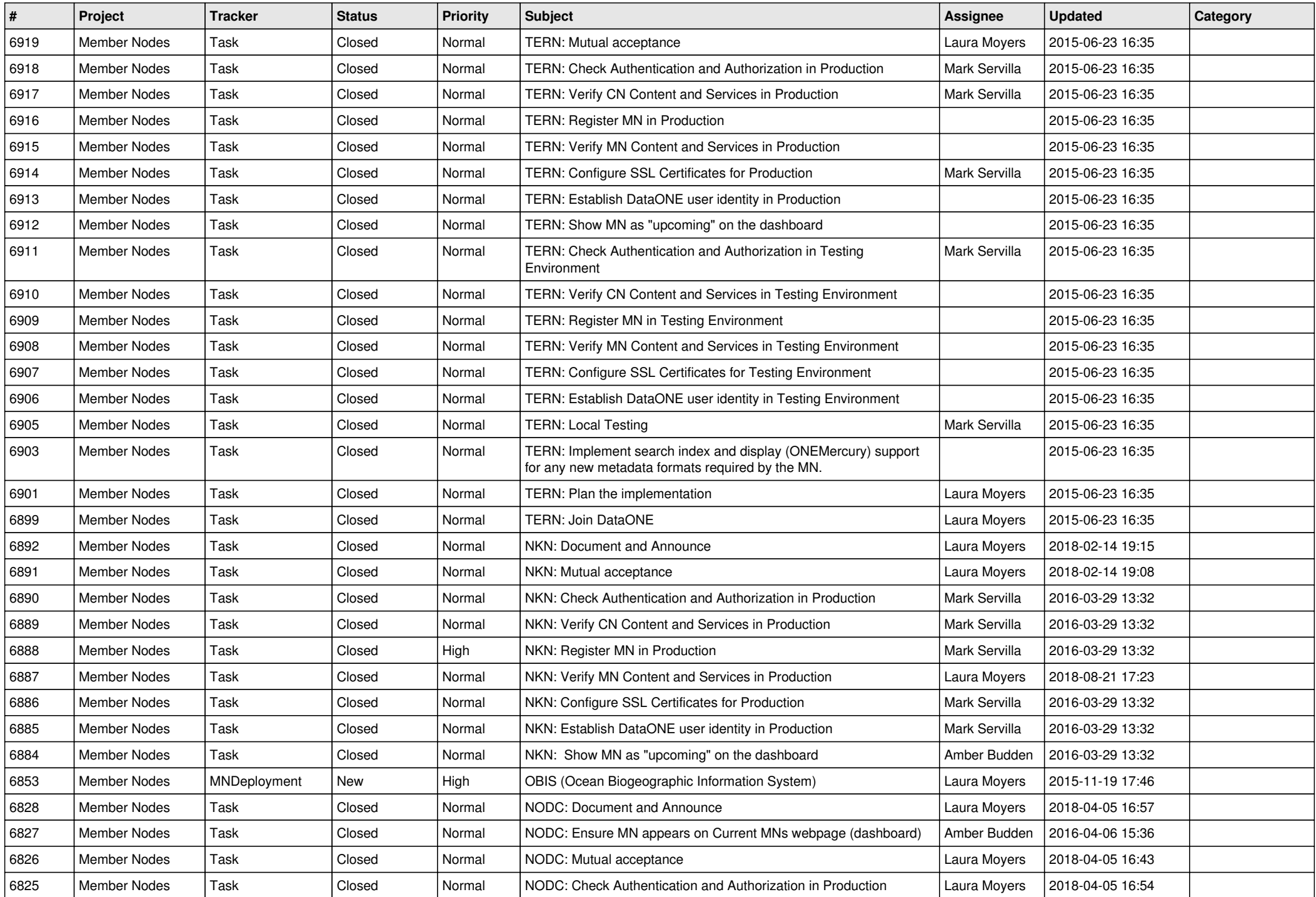

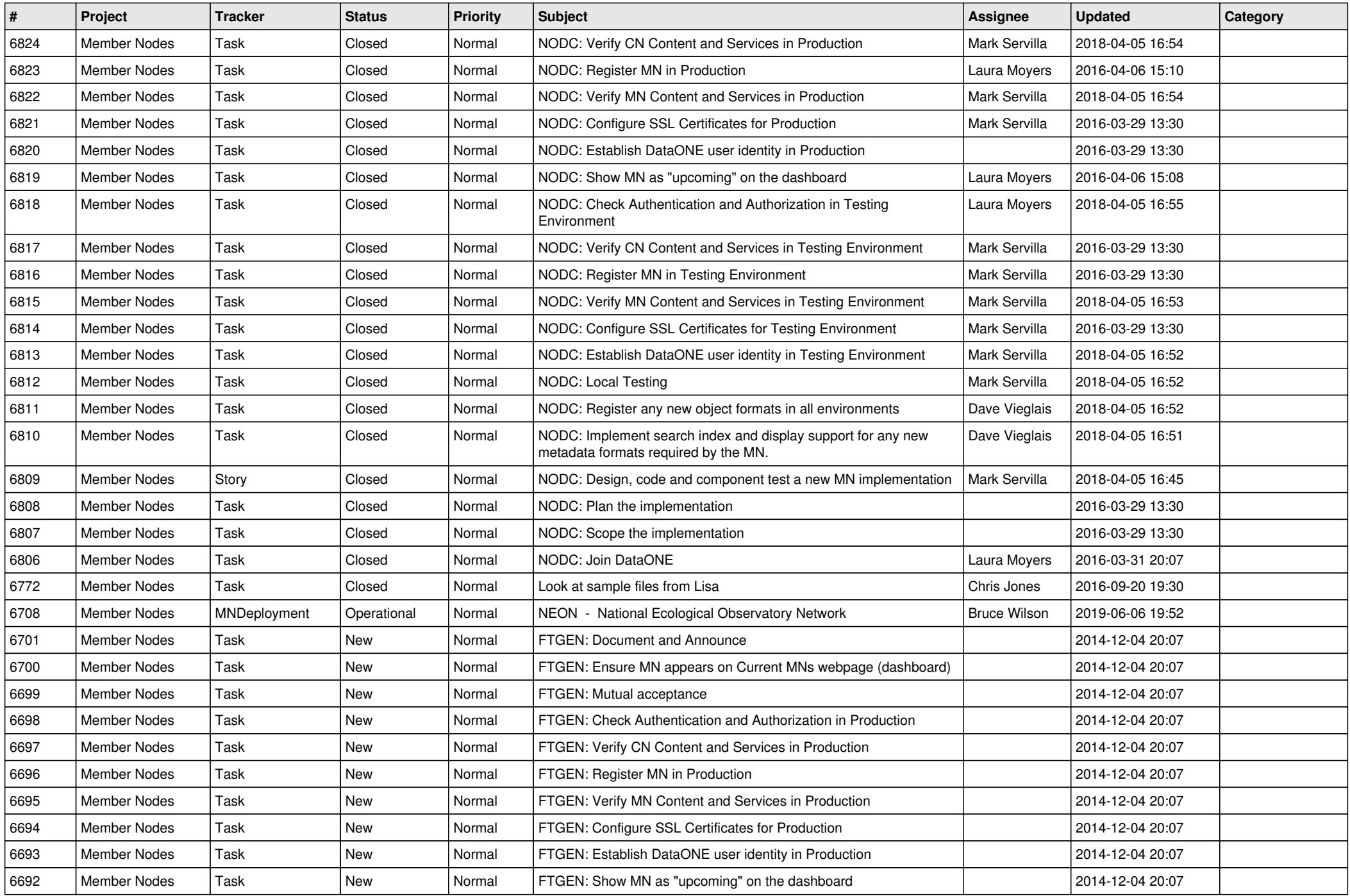

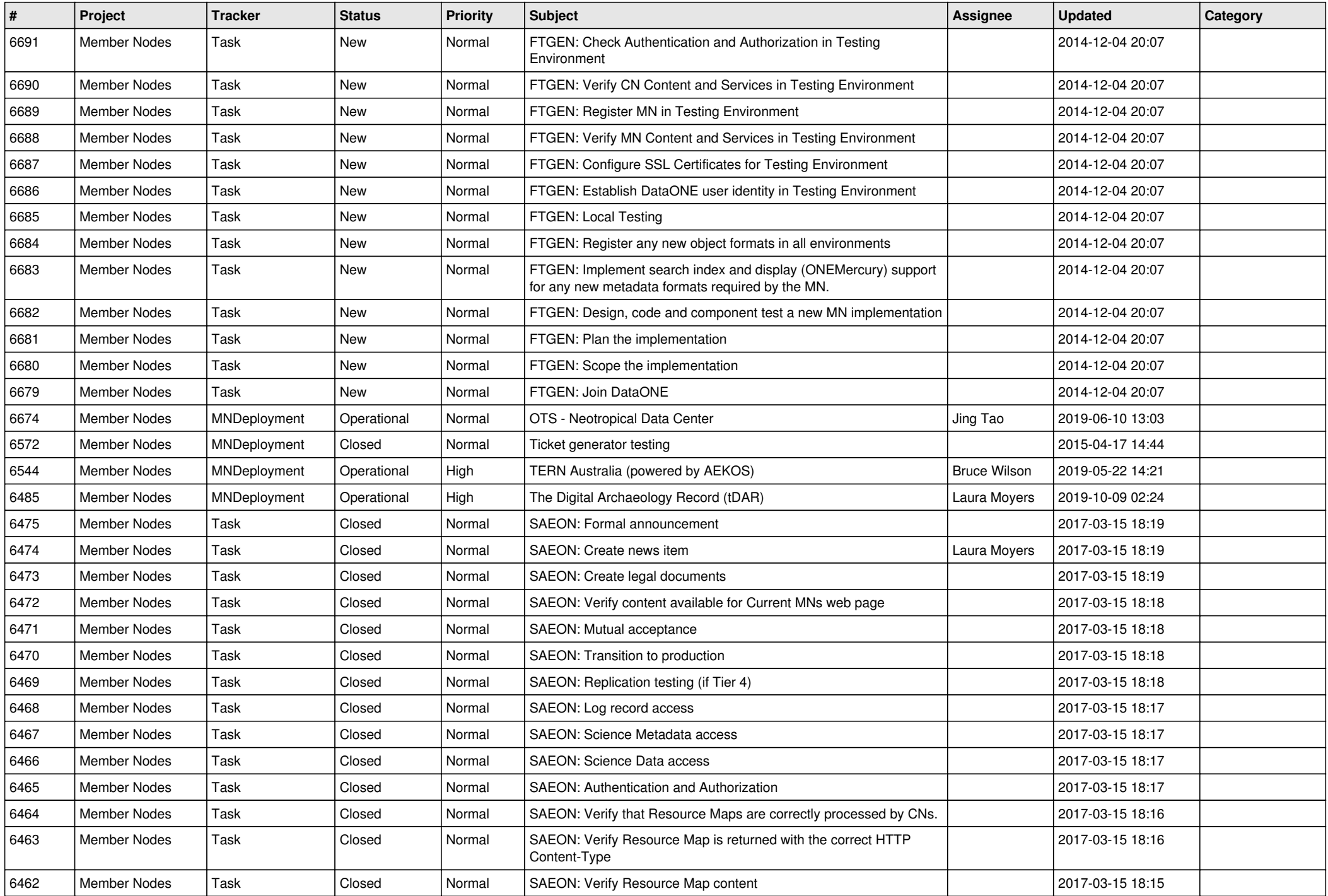

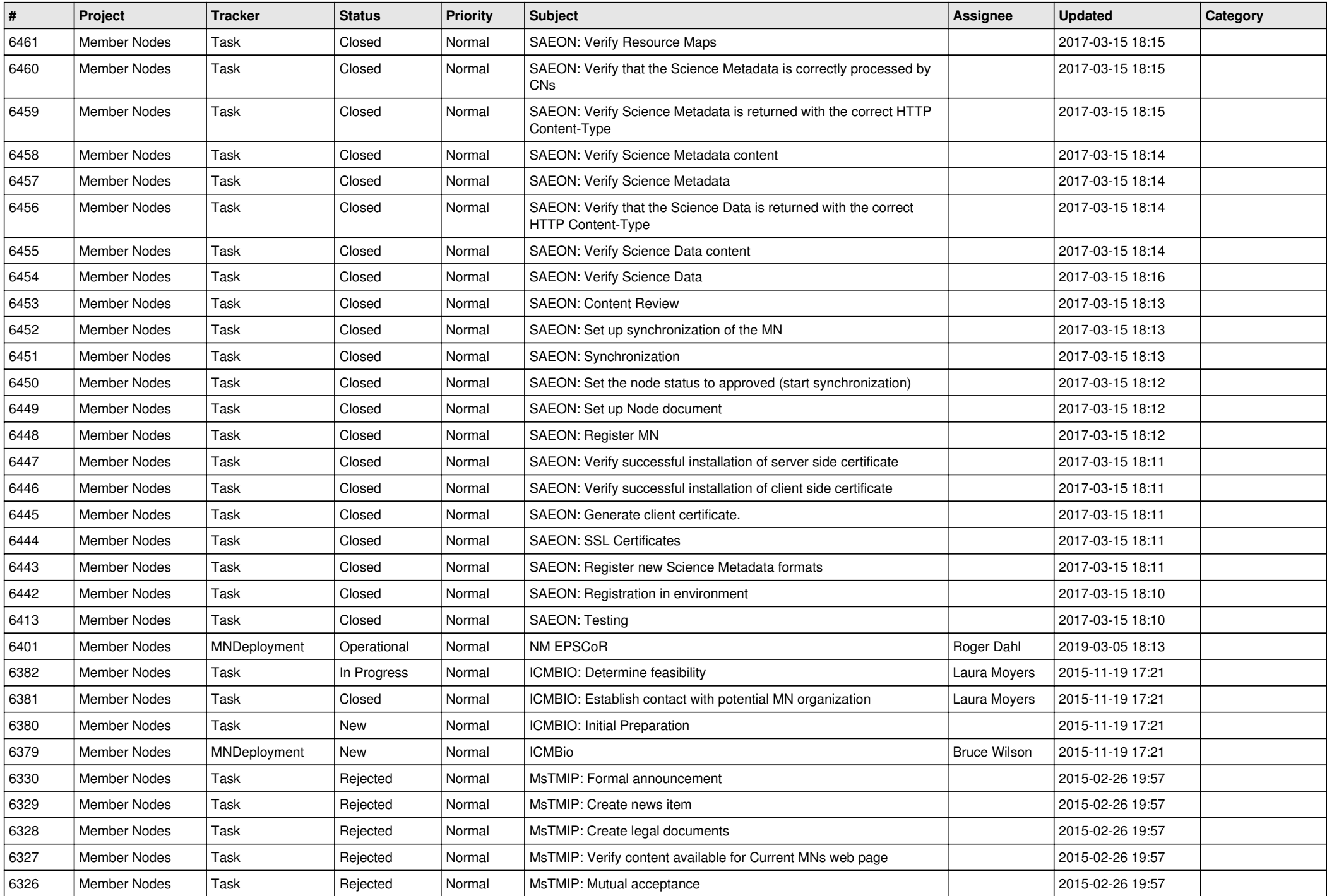

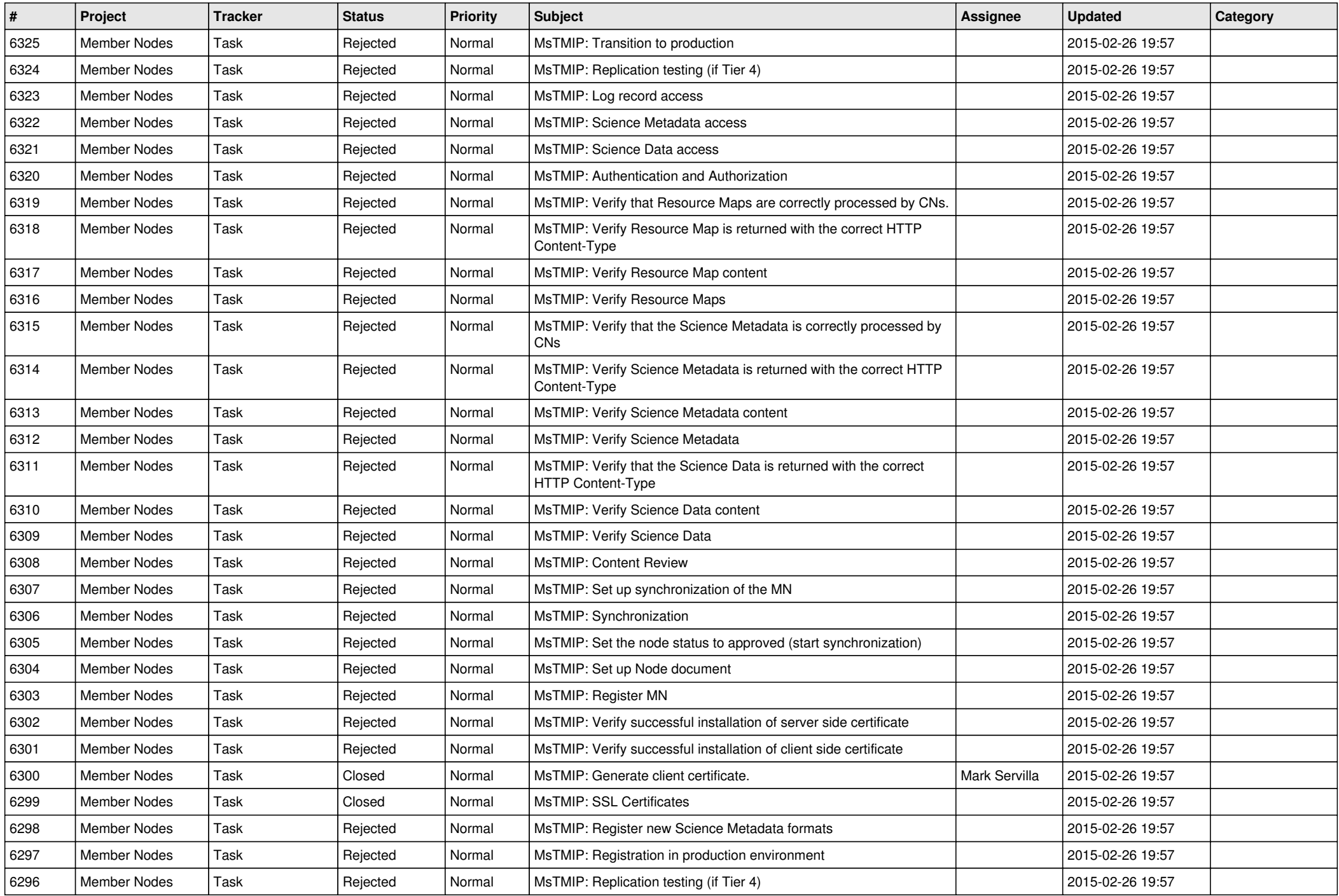

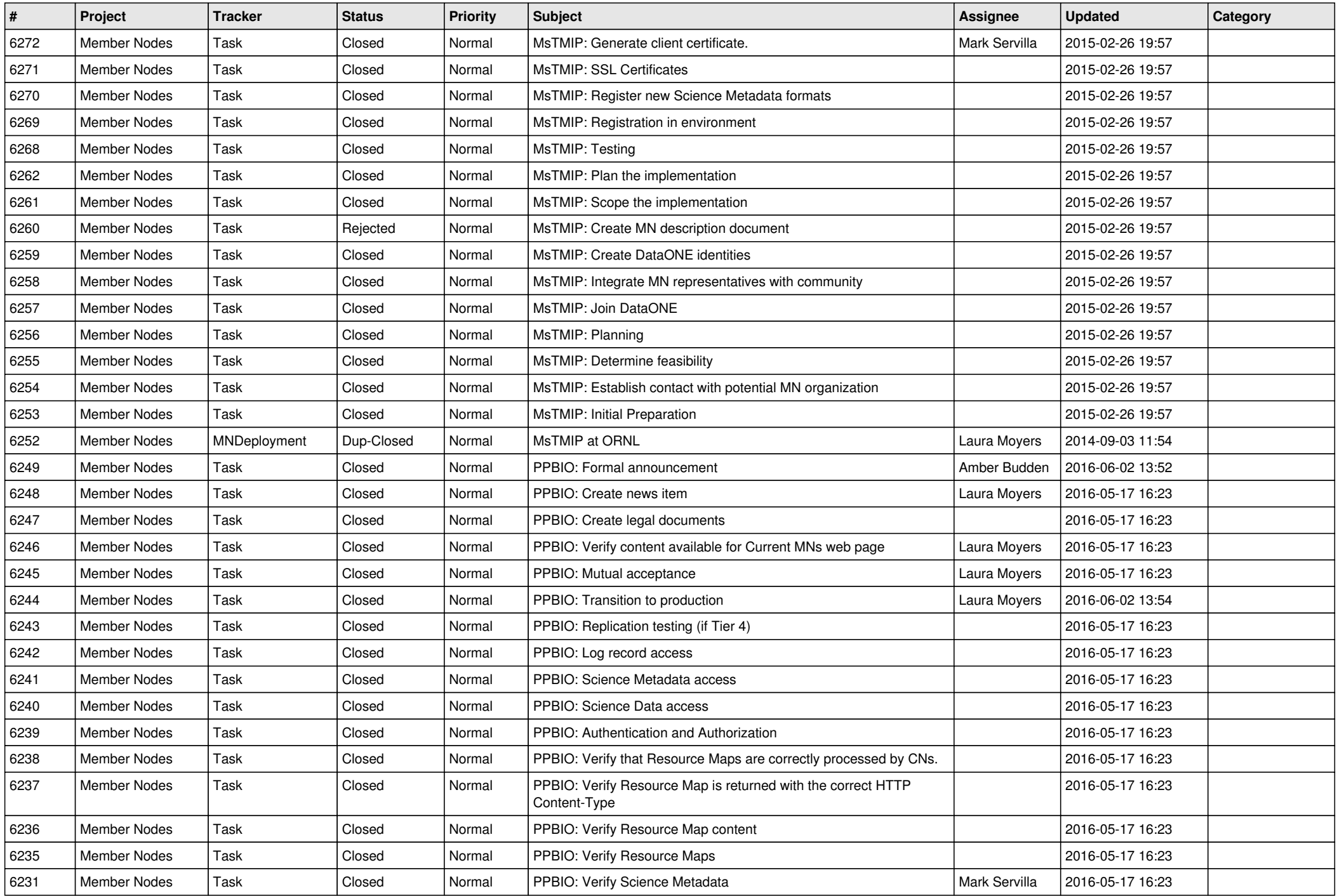

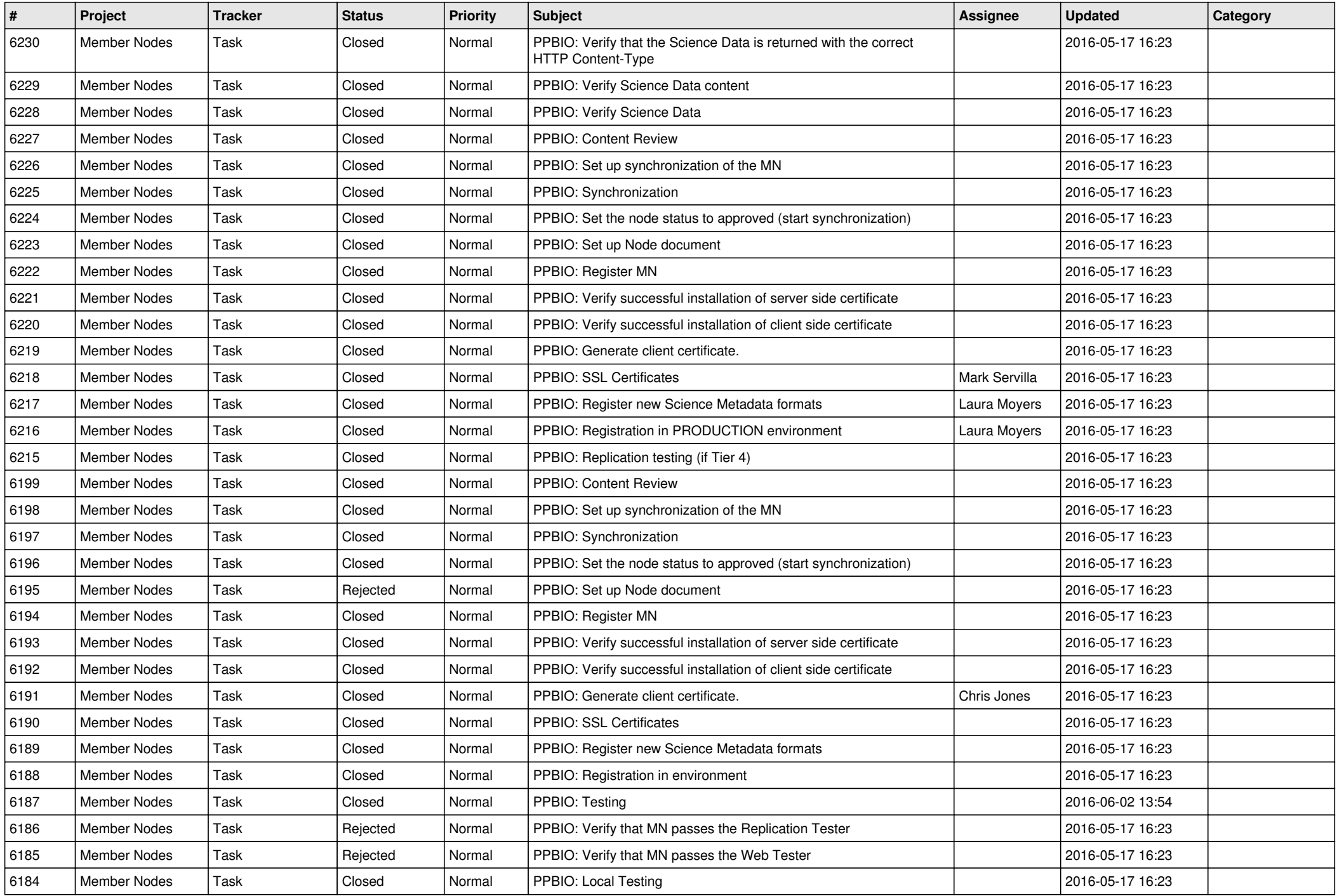

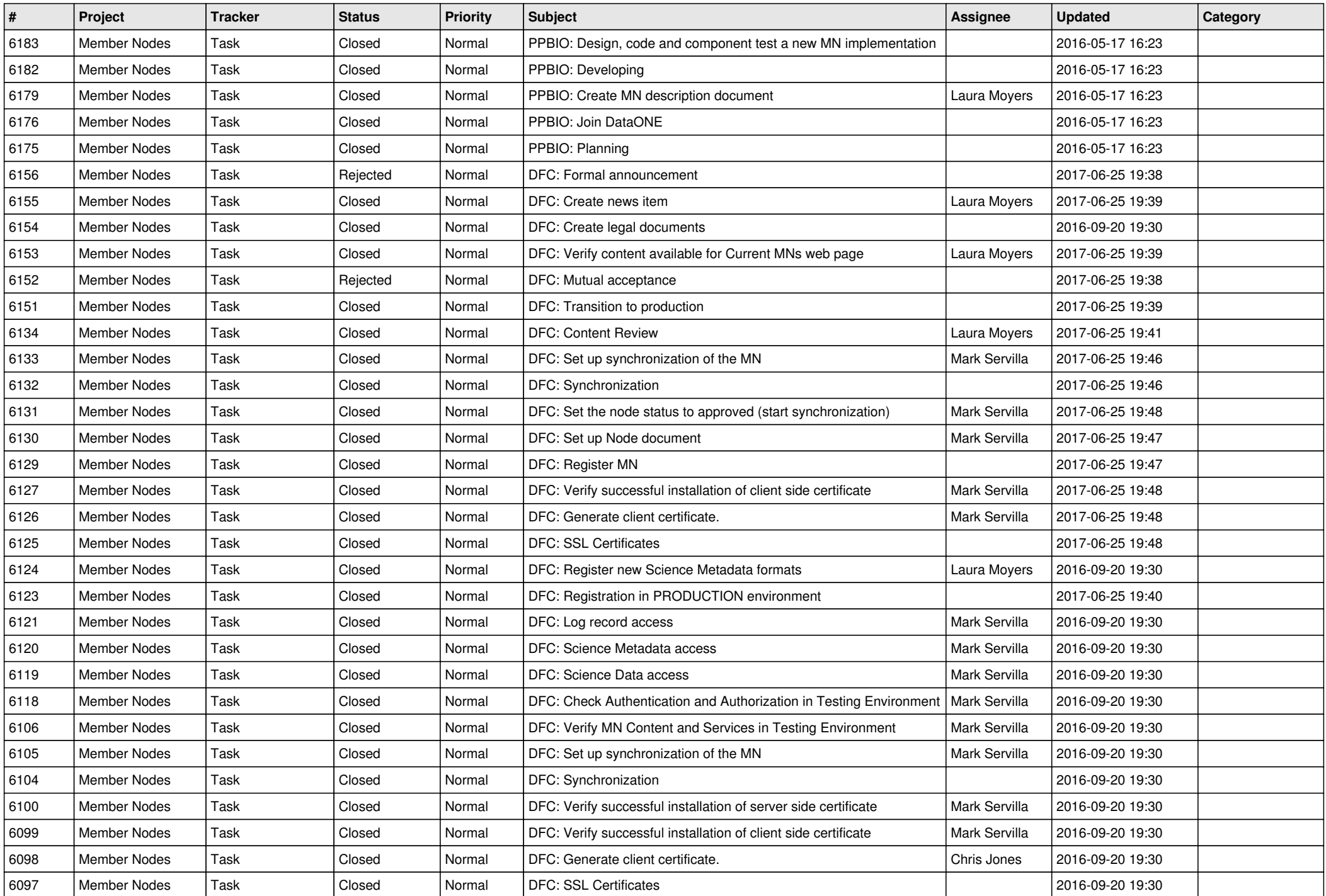

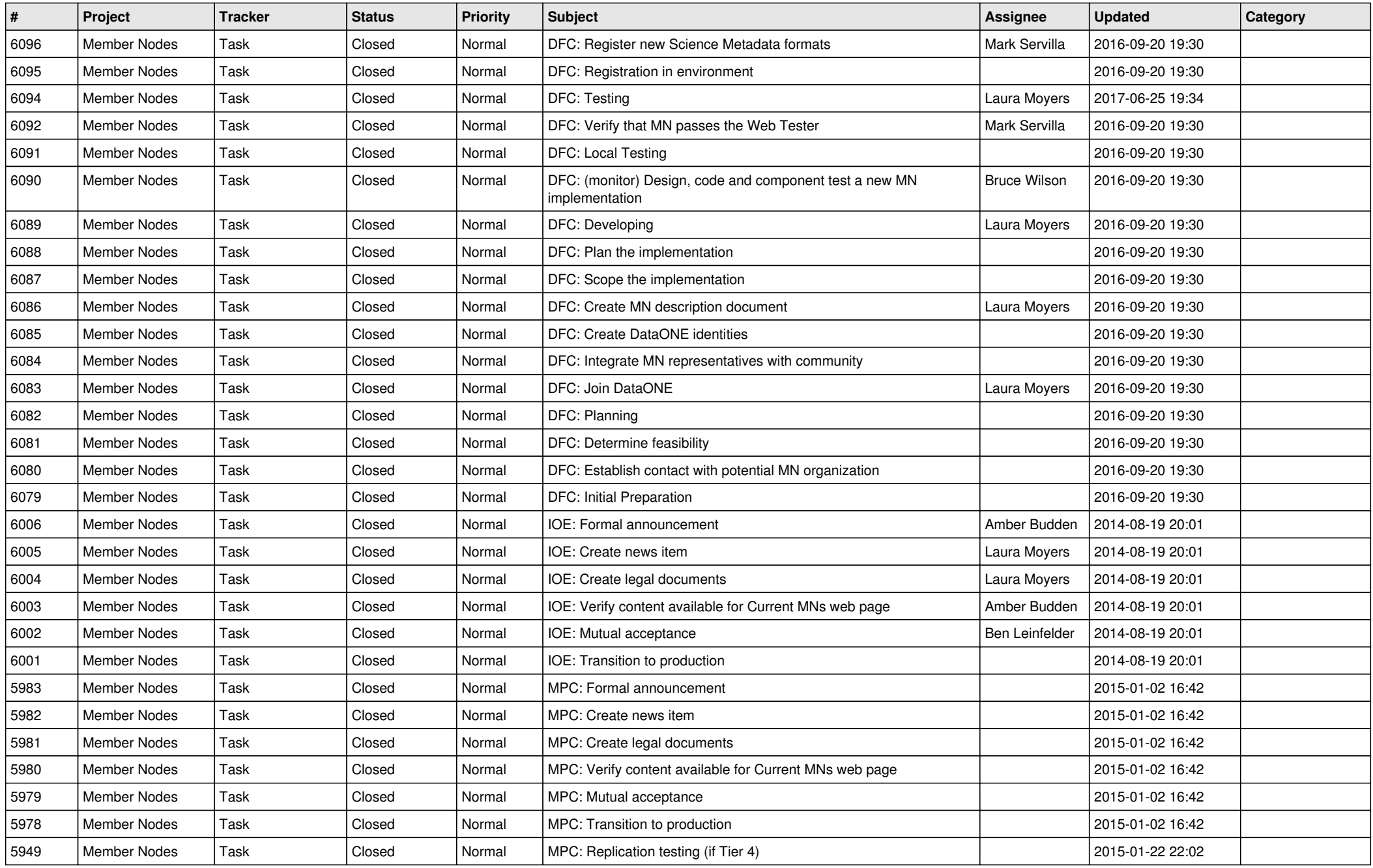

**...**